## 财务报销系统发票核验说明

各位老师:

大家好!为进一步推进财务信息化建设,高效服务师生,财务处对"财务平台"进行全面升级优化,优化后网上报账平台新增"发 票查验"功能,自 2023 年 9 月 10 日起, 网上报销时所有纸质或电子增值税票据, 均需经过查验方可报销。具体操作方法如下:

1.点击"税票录入"

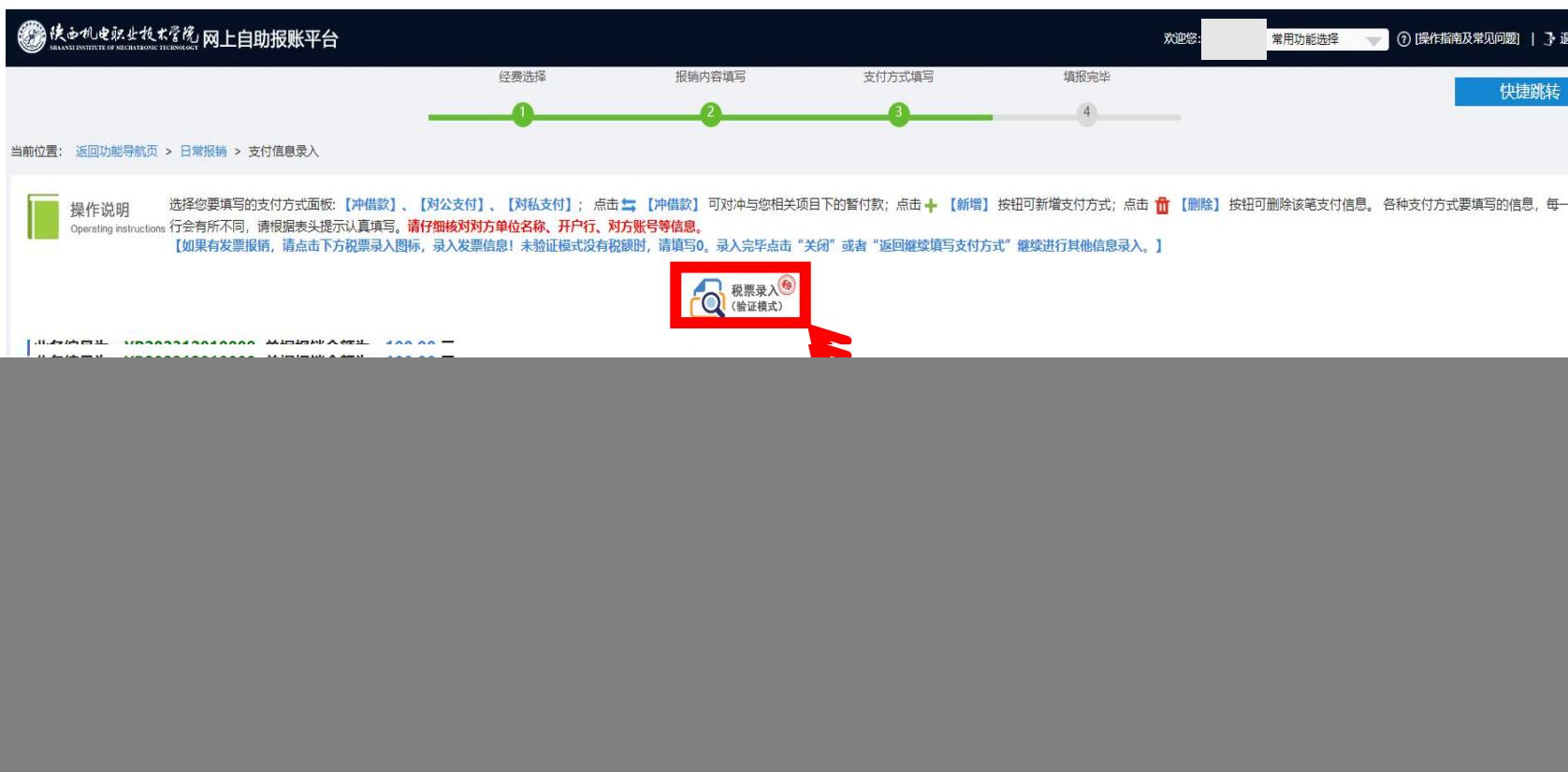

## 2. 微信"扫一扫", 小程序"扫一扫"

![](_page_1_Picture_29.jpeg)

![](_page_2_Picture_0.jpeg)

## 查验时间: 2023/12/4 16:15:47

发票查验明细

![](_page_3_Picture_13.jpeg)

关闭

发票核验明细